## <span id="page-0-0"></span>Concurrent ML

#### John Reppy <jhr@cs.uchicago.edu>

University of Chicago

January 21, 2016

- <span id="page-1-0"></span> $\triangleright$  Concurrent programming models
- $\triangleright$  Concurrent ML
- $\triangleright$  Multithreading via continuations (if there is time)

#### <span id="page-2-0"></span> $\triangleright$  Concurrent programming models

- $\triangleright$  Concurrent ML
- $\triangleright$  Multithreading via continuations (if there is time)

- <span id="page-3-0"></span> $\triangleright$  Concurrent programming models
- $\triangleright$  Concurrent ML
- $\triangleright$  Multithreading via continuations (if there is time)

- <span id="page-4-0"></span> $\triangleright$  Concurrent programming models
- $\triangleright$  Concurrent ML
- $\blacktriangleright$  Multithreading via continuations (if there is time)

- <span id="page-5-0"></span> $\triangleright$  Parallel vs. concurrent vs. distributed.
- $\triangleright$  Implicitly parallel vs. implicitly threaded vs. explicitly threaded.
- $\triangleright$  Deterministic vs. non-deterministic.
- $\triangleright$  Shared state vs. shared-nothing.

#### <span id="page-6-0"></span> $\triangleright$  Parallel vs. concurrent vs. distributed.

- $\triangleright$  Implicitly parallel vs. implicitly threaded vs. explicitly threaded.
- $\triangleright$  Deterministic vs. non-deterministic.
- $\triangleright$  Shared state vs. shared-nothing.

- <span id="page-7-0"></span> $\triangleright$  Parallel vs. concurrent vs. distributed.
- $\triangleright$  Implicitly parallel vs. implicitly threaded vs. explicitly threaded.
- $\triangleright$  Deterministic vs. non-deterministic.
- $\triangleright$  Shared state vs. shared-nothing.

- <span id="page-8-0"></span> $\triangleright$  Parallel vs. concurrent vs. distributed.
- $\triangleright$  Implicitly parallel vs. implicitly threaded vs. explicitly threaded.
- $\triangleright$  Deterministic vs. non-deterministic.
- $\triangleright$  Shared state vs. shared-nothing.

- <span id="page-9-0"></span> $\triangleright$  Parallel vs. concurrent vs. distributed.
- $\triangleright$  Implicitly parallel vs. implicitly threaded vs. explicitly threaded.
- $\triangleright$  Deterministic vs. non-deterministic.
- $\triangleright$  Shared state vs. shared-nothing.

#### <span id="page-10-0"></span>Parallelism vs. concurrency

#### Parallel and concurrent programming address two different problems.

- $\triangleright$  Parallelism is about speed exploiting parallel processors to solve problems quicker.
- $\triangleright$  Concurrency is about nondeterminism managing the unpredictable external world.

#### <span id="page-11-0"></span>Parallelism vs. concurrency

Parallel and concurrent programming address two different problems.

- $\triangleright$  Parallelism is about speed exploiting parallel processors to solve problems quicker.
- $\triangleright$  Concurrency is about nondeterminism managing the unpredictable external world.

#### <span id="page-12-0"></span>Parallelism vs. concurrency

Parallel and concurrent programming address two different problems.

- $\triangleright$  Parallelism is about speed exploiting parallel processors to solve problems quicker.
- $\triangleright$  Concurrency is about nondeterminism managing the unpredictable external world.

- <span id="page-13-0"></span> $\blacktriangleright$  Many applications are reactive systems that must cope with non-determinism (*e.g.*, users and the network).
- $\triangleright$  Concurrency provides a clean abstraction of such interactions by hiding the underlying interleaving of execution.
- $\triangleright$  Thread abstraction is useful for large-grain, heterogeneous parallelism.

- <span id="page-14-0"></span> $\blacktriangleright$  Many applications are reactive systems that must cope with non-determinism (*e.g.*, users and the network).
- $\triangleright$  Concurrency provides a clean abstraction of such interactions by hiding the underlying interleaving of execution.
- $\blacktriangleright$  Thread abstraction is useful for large-grain, heterogeneous parallelism.

- <span id="page-15-0"></span> $\blacktriangleright$  Many applications are reactive systems that must cope with non-determinism (*e.g.*, users and the network).
- $\triangleright$  Concurrency provides a clean abstraction of such interactions by hiding the underlying interleaving of execution.
- $\triangleright$  Thread abstraction is useful for large-grain, heterogeneous parallelism.

- <span id="page-16-0"></span> $\blacktriangleright$  Many applications are reactive systems that must cope with non-determinism (*e.g.*, users and the network).
- $\triangleright$  Concurrency provides a clean abstraction of such interactions by hiding the underlying interleaving of execution.
- $\blacktriangleright$  Thread abstraction is useful for large-grain, heterogeneous parallelism.

# <span id="page-17-0"></span>Synchronization and communication

#### For concurrent languages, the choice of synchronization and communication mechanisms is critical.

- $\triangleright$  Should these be independent or coupled?
- $\triangleright$  What guarantees should be provided?

## <span id="page-18-0"></span>Synchronization and communication

For concurrent languages, the choice of synchronization and communication mechanisms is critical.

- $\triangleright$  Should these be independent or coupled?
- $\triangleright$  What guarantees should be provided?

## <span id="page-19-0"></span>Synchronization and communication

For concurrent languages, the choice of synchronization and communication mechanisms is critical.

- $\triangleright$  Should these be independent or coupled?
- $\triangleright$  What guarantees should be provided?

- <span id="page-20-0"></span> $\triangleright$  The problem is that shared-memory concurrency using locks and condition variables is the dominant model in concurrent languages.
- $\triangleright$  Shared-memory programming requires a defensive approach: protect against data races.
- $\triangleright$  Synchronization and communication are decoupled.
- $\triangleright$  Shared state often leads to poor modularity.

- <span id="page-21-0"></span> $\triangleright$  The problem is that shared-memory concurrency using locks and condition variables is the dominant model in concurrent languages.
- $\triangleright$  Shared-memory programming requires a defensive approach: protect against data races.
- $\triangleright$  Synchronization and communication are decoupled.
- $\triangleright$  Shared state often leads to poor modularity.

- <span id="page-22-0"></span> $\triangleright$  The problem is that shared-memory concurrency using locks and condition variables is the dominant model in concurrent languages.
- $\triangleright$  Shared-memory programming requires a defensive approach: protect against data races.
- $\triangleright$  Synchronization and communication are decoupled.
- $\triangleright$  Shared state often leads to poor modularity.

- <span id="page-23-0"></span> $\triangleright$  The problem is that shared-memory concurrency using locks and condition variables is the dominant model in concurrent languages.
- $\triangleright$  Shared-memory programming requires a defensive approach: protect against data races.
- $\triangleright$  Synchronization and communication are decoupled.
- $\triangleright$  Shared state often leads to poor modularity.

- <span id="page-24-0"></span> $\triangleright$  The problem is that shared-memory concurrency using locks and condition variables is the dominant model in concurrent languages.
- $\triangleright$  Shared-memory programming requires a defensive approach: protect against data races.
- $\triangleright$  Synchronization and communication are decoupled.
- $\triangleright$  Shared state often leads to poor modularity.

- <span id="page-25-0"></span> $\triangleright$  Software transactional memory (STM) has been offered as a solution.
- $\triangleright$  Ideal semantics is appealing: simple and intuitive.
- $\triangleright$  Reality is less so. Issues of nesting, exceptions, I/O, weak vs. strong atomicity, make things much more complicated.
- $\triangleright$  Also, STM does support conditional synchronization well.

- <span id="page-26-0"></span> $\triangleright$  Software transactional memory (STM) has been offered as a solution.
- $\triangleright$  Ideal semantics is appealing: simple and intuitive.
- $\triangleright$  Reality is less so. Issues of nesting, exceptions, I/O, weak vs. strong atomicity, make things much more complicated.
- $\triangleright$  Also, STM does support conditional synchronization well.

- <span id="page-27-0"></span> $\triangleright$  Software transactional memory (STM) has been offered as a solution.
- $\blacktriangleright$  Ideal semantics is appealing: simple and intuitive.
- $\triangleright$  Reality is less so. Issues of nesting, exceptions, I/O, weak vs. strong atomicity, make things much more complicated.
- $\triangleright$  Also, STM does support conditional synchronization well.

- <span id="page-28-0"></span> $\triangleright$  Software transactional memory (STM) has been offered as a solution.
- $\blacktriangleright$  Ideal semantics is appealing: simple and intuitive.
- Reality is less so. Issues of nesting, exceptions,  $I/O$ , weak vs. strong atomicity, make things much more complicated.
- $\triangleright$  Also, STM does support conditional synchronization well.

- <span id="page-29-0"></span> $\triangleright$  Software transactional memory (STM) has been offered as a solution.
- $\blacktriangleright$  Ideal semantics is appealing: simple and intuitive.
- Reality is less so. Issues of nesting, exceptions,  $I/O$ , weak vs. strong atomicity, make things much more complicated.
- $\blacktriangleright$  Also, STM does support conditional synchronization well.

- <span id="page-30-0"></span> $\triangleright$  Well-defined interfaces between independent, sequential, components.
- $\triangleright$  Natural encapsulation of state.
- $\triangleright$  Extends more easily to distributed implementation.
- Inspired many language designs, including CML, go (and its predecessors), OCCAM,  $OCCAM- $\pi$ , etc.$ .

- <span id="page-31-0"></span> $\triangleright$  Well-defined interfaces between independent, sequential, components.
- $\triangleright$  Natural encapsulation of state.
- $\triangleright$  Extends more easily to distributed implementation.
- Inspired many language designs, including CML, go (and its predecessors), OCCAM,  $OCCAM- $\pi$ , etc.$ .

- <span id="page-32-0"></span> $\triangleright$  Well-defined interfaces between independent, sequential, components.
- $\triangleright$  Natural encapsulation of state.
- $\triangleright$  Extends more easily to distributed implementation.
- Inspired many language designs, including CML, go (and its predecessors), OCCAM,  $OCCAM- $\pi$ , etc.$ .

- <span id="page-33-0"></span> $\triangleright$  Well-defined interfaces between independent, sequential, components.
- $\triangleright$  Natural encapsulation of state.
- $\triangleright$  Extends more easily to distributed implementation.
- Inspired many language designs, including CML, go (and its predecessors), OCCAM,  $OCCAM- $\pi$ , etc.$ .

- <span id="page-34-0"></span> $\triangleright$  Well-defined interfaces between independent, sequential, components.
- $\triangleright$  Natural encapsulation of state.
- $\triangleright$  Extends more easily to distributed implementation.
- Inspired many language designs, including CML, go (and its predecessors), OCCAM,  $OCCAM- $\pi$ , etc.$ .

## <span id="page-35-0"></span>Message-passing design space

- $\triangleright$  Synchronous vs. asynchronous vs. RPC-style communication.
- $\triangleright$  Per-thread message addressing vs. channels
- $\triangleright$  Synchronization constructs: asymmetric choice, symmetric choice, join-patterns.
# <span id="page-36-0"></span>Message-passing design space

#### $\triangleright$  Synchronous vs. asynchronous vs. RPC-style communication.

- $\triangleright$  Per-thread message addressing vs. channels
- $\triangleright$  Synchronization constructs: asymmetric choice, symmetric choice, join-patterns.

# <span id="page-37-0"></span>Message-passing design space

- $\triangleright$  Synchronous vs. asynchronous vs. RPC-style communication.
- $\triangleright$  Per-thread message addressing vs. channels
- In Synchronization constructs: asymmetric choice, symmetric choice, join-patterns.

# <span id="page-38-0"></span>Message-passing design space

- $\triangleright$  Synchronous vs. asynchronous vs. RPC-style communication.
- $\triangleright$  Per-thread message addressing vs. channels
- $\triangleright$  Synchronization constructs: asymmetric choice, symmetric choice, join-patterns.

#### <span id="page-39-0"></span>Channels

For the rest of the talk, we assume channel-based communication with synchronous message passing.

In SML, we can define the following interface to this model:

```
type 'a chan
val channel : unit -> 'a chan
val recv : 'a chan -> 'a
val send : ('a chan * 'a) -> unit
```
We might also include a way to monitor multiple channels, such as the following asymmetric choice operator:

```
val selectRecv : ('a chan * ('a -> 'b)) list -> 'b
```
#### <span id="page-40-0"></span>In practice, it is often the case that

- $\triangleright$  interactions between processes involve multiple messages.
- $\triangleright$  processes need to interact with multiple partners (nondeterministic choice).

These two properties of IPC cause a conflict.

<span id="page-41-0"></span>In practice, it is often the case that

- $\triangleright$  interactions between processes involve multiple messages.
- $\triangleright$  processes need to interact with multiple partners (nondeterministic choice). These two properties of IPC cause a conflict.

<span id="page-42-0"></span>In practice, it is often the case that

- $\triangleright$  interactions between processes involve multiple messages.
- $\triangleright$  processes need to interact with multiple partners (nondeterministic choice).

These two properties of IPC cause a conflict.

<span id="page-43-0"></span>In practice, it is often the case that

- $\triangleright$  interactions between processes involve multiple messages.
- $\triangleright$  processes need to interact with multiple partners (nondeterministic choice). These two properties of IPC cause a conflict.

### <span id="page-44-0"></span>Interprocess communication *(continued ...)*

For example, consider a possible interaction between a client and two servers.

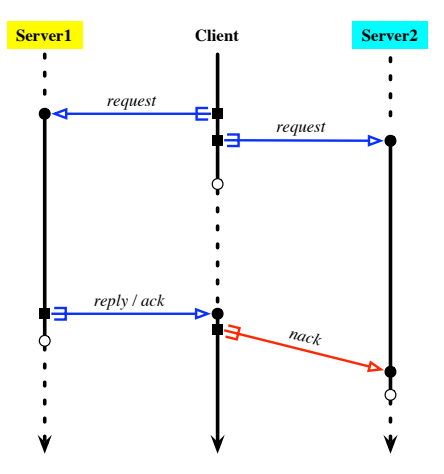

## <span id="page-45-0"></span>Interprocess communication *(continued ...)*

Without abstraction, the code is a mess.

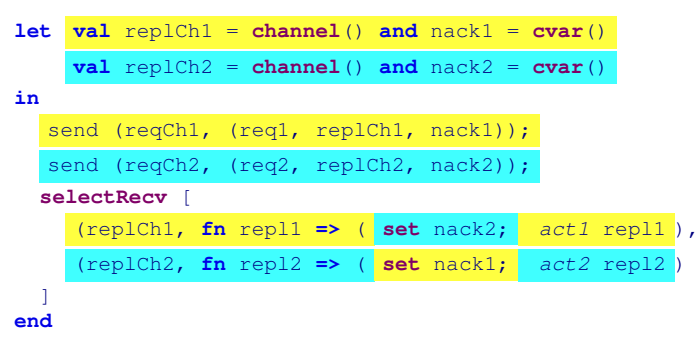

But traditional abstraction mechanisms do not support choice!

- <span id="page-46-0"></span>**Provides a uniform framework for synchronization:** *events***.**
- $\triangleright$  Event combinators for constructing abstract protocols.
- $\triangleright$  Collection of event constructors:
	- $\blacktriangleright$  I-variables
	- $\triangleright$  M-variables
	- $\blacktriangleright$  Mailboxes
	- $\triangleright$  Channels

- <span id="page-47-0"></span>**Provides a uniform framework for synchronization:** *events*.
- $\triangleright$  Event combinators for constructing abstract protocols.
- $\triangleright$  Collection of event constructors:
	- $\blacktriangleright$  I-variables
	- $\triangleright$  M-variables
	- $\blacktriangleright$  Mailboxes
	- $\triangleright$  Channels

- <span id="page-48-0"></span>**Provides a uniform framework for synchronization:** *events*.
- $\triangleright$  Event combinators for constructing abstract protocols.
- $\triangleright$  Collection of event constructors:
	- $\blacktriangleright$  I-variables
	- $\triangleright$  M-variables
	- $\blacktriangleright$  Mailboxes
	- $\triangleright$  Channels

- <span id="page-49-0"></span>**Provides a uniform framework for synchronization:** *events*.
- $\triangleright$  Event combinators for constructing abstract protocols.
- $\triangleright$  Collection of event constructors:
	- $\blacktriangleright$  I-variables
	- $\blacktriangleright$  M-variables
	- $\blacktriangleright$  Mailboxes
	- $\blacktriangleright$  Channels

#### <span id="page-50-0"></span>Events

- $\triangleright$  We use event values to package up protocols as first-class abstractions.
- $\triangleright$  An event is an abstraction of a synchronous operation, such as receiving a message or a timeout.

```
type 'a event
```
 $\triangleright$  Base-event constructors create event values for communication primitives:

```
val recvEvt : 'a chan -> 'a event
val sendEvt : 'a chan -> unit event
```
## <span id="page-51-0"></span>Events *(continued ...)*

Event operations:

 $\triangleright$  Event wrappers for post-synchronization actions:

**val wrap** : ('a **event \*** ('a **->** 'b)) **->** 'b **event**

 $\triangleright$  Event generators for pre-synchronization actions and cancellation:

```
val guard : (unit -> 'a event) -> 'a event
val withNack : (unit event -> 'a event) -> 'a event
```
 $\triangleright$  Choice for managing multiple communications:

```
val choose : 'a event list -> 'a event
```
 $\triangleright$  Synchronization on an event value:

```
val sync : 'a event -> 'a
```
#### <span id="page-52-0"></span>Swap channels

A swap channel is an abstraction that allows two threads to swap values.

```
type 'a swap_chan
val swapChannel : unit -> 'a swap_chan
val swapEvt : 'a swap_chan * 'a -> 'a event
```

```
Swap channels (continued ...)
```
The basic implementation of swap channels is straightforward.

```
datatype 'a swap_chan = SC of ('a * 'a chan) chan
fun swapChannel () = SC(channel ())
fun swap (SC ch, vOut) = let
     val inCh = channel ()
      in
        select [
            wrap (recvEvt ch, fn (vIn, outCh) => (send(outCh, vOut); vIn)),
            wrap (sendEvt (ch, (vOut, inCh)), fn () => recv inCh)
          ]
      end
```
Note that the swap function both offers to send and receive on the channel so as to avoid deadlock.

## <span id="page-54-0"></span>Making swap channels first class

We can also make the swap operation first class

```
val swapEvt : 'a swap_chan * 'a -> 'a event
```
by using the **guard** combinator to allocate the reply channel.

```
fun swapEvt (SC ch, vOut) = guard (fn () => let
     val inCh = channel ()
      in
        choose [
            wrap (recvEvt ch, fn (vIn, outCh) => (send(outCh, vOut); vIn)),
            wrap (sendEvt (ch, (vOut, inCh)), fn () => recv inCh)
          ]
      end)
```
#### <span id="page-55-0"></span>Two-server interaction using events

Server abstraction:

**type** server **val** rpcEvt : server **\*** req **->** repl **event**

#### The client code is no longer a mess.

**select** [

wrap (rpcEvt server1, **fn** repl1 **=>** *act1* repl1 ), wrap (rpcEvt server2, **fn** repl2 **=>** *act2* repl2 ) ]

Note that **select** is shorthand for **sync** o **choose**.

- <span id="page-56-0"></span> $\blacktriangleright$  Futures
- $\triangleright$  Promises (asynchronous RPC)
- $\triangleright$  Actors
- $\blacktriangleright$  Join patterns

#### <span id="page-57-0"></span>Events have been used to implement a wide range of abstractions in CML, including:

#### $\blacktriangleright$  Futures

- $\triangleright$  Promises (asynchronous RPC)
- $\triangleright$  Actors
- $\blacktriangleright$  Join patterns

- <span id="page-58-0"></span> $\blacktriangleright$  Futures
- $\blacktriangleright$  Promises (asynchronous RPC)
- $\triangleright$  Actors
- $\blacktriangleright$  Join patterns

- <span id="page-59-0"></span> $\blacktriangleright$  Futures
- $\blacktriangleright$  Promises (asynchronous RPC)
- $\blacktriangleright$  Actors
- $\blacktriangleright$  Join patterns

- <span id="page-60-0"></span> $\blacktriangleright$  Futures
- $\blacktriangleright$  Promises (asynchronous RPC)
- $\blacktriangleright$  Actors
- $\blacktriangleright$  Join patterns

## <span id="page-61-0"></span>Example — distributed tuple spaces

The *Linda* family of languages use *tuple spaces* to organize distributed computation. A tuple space is a shared associative memory, with three operations:

output adds a tuple.

input removes a tuple from the tuple space. The tuple is selected by matching against a *template*.

read reads a tuple from the tuple space, without removing it.

```
val output : (ts * tuple) -> unit
val input : (ts * template) -> value list event
val read : (ts * template) -> value list event
```
<span id="page-62-0"></span>There are two ways to implement a distributed tuple space:

- I *Read-all, write-one*
- ▶ *Read-one, write-all*

We choose read-all, write-one. In this organization, a write operation goes to a single processor, while an input or read operation must query all processors.

<span id="page-63-0"></span>The input protocol is complicated:

- 1. The reader broadcasts the query to all tuple-space servers.
- 2. Each server checks for a match; if it finds one, it places a hold on the tuple and sends it to the reader. Otherwise it remembers the request to check against subsequent write operations.
- 3. The reader waits for a matching tuple. When it receives a match, it sends an acknowledgement to the source, and cancellation messages to the others.
- 4. When a tuple server receives an acknowledgement, it removes the tuple; when it receives a cancellation it removes any hold or queued request.

<span id="page-64-0"></span>Here is the message traffic for a successful input operation:

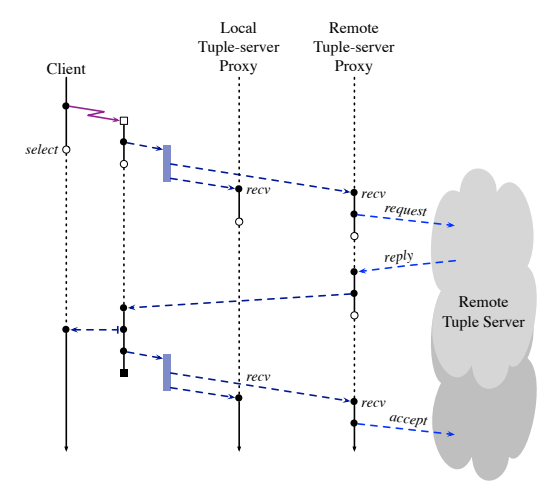

<span id="page-65-0"></span>We use negative acknowledgements to cancel requests when the client chooses some other event.

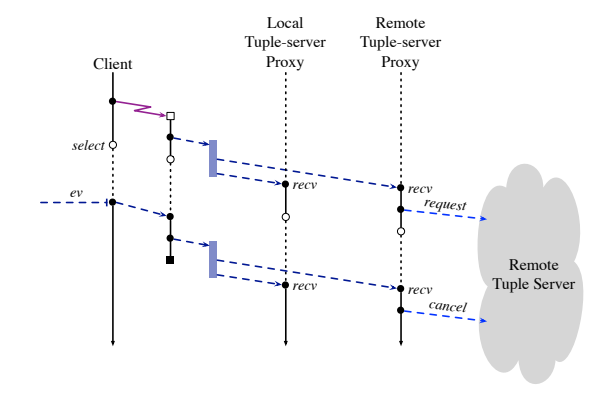

Note that we must confirm that a client accepts a tuple before sending out the acknowledgement.

# <span id="page-66-0"></span>Implementing concurrency in functional languages

- $\triangleright$  Functional languages can provide a platform for efficient implementations of concurrency features.
- $\triangleright$  This is especially true for languages that support continuations.

# <span id="page-67-0"></span>Implementing concurrency in functional languages

- $\triangleright$  Functional languages can provide a platform for efficient implementations of concurrency features.
- $\triangleright$  This is especially true for languages that support continuations.

## <span id="page-68-0"></span>**Continuations**

*Continuations* are a semantic concept that captures the meaning of the "rest of the program." In a functional language, we can apply the *continuation-passing-style* transformation to make continuations explicit.

For example, consider the expression " $(x+y)*z$ ." We can rewrite it as

```
(fn k => k(x+y)) (fn v => v*z)
```
In this rewritten code, the variable  $k$  is bound to the continiation of the expression " $x+y$ ."

## <span id="page-69-0"></span>First-class continuations

Some languages make it possible to reify the implicit continuations. For example, SML/NJ provides the following interface to its first-class continuations:

```
type 'a cont
val callcc : ('a cont -> 'a) -> 'a
val throw : 'a cont -> 'a -> 'b
```
First-class continuations can be used to implement many kinds of control-flow, including loops, back-tracking, exceptions, and various concurrency mechanisms.

## <span id="page-70-0"></span>**Coroutines**

Implementing a simple coroutine package using continuations is straightforward.

```
val fork : (unit -> unit) -> unit
val exit : unit -> 'a
val yield : unit -> unit
```
#### <span id="page-71-0"></span>Coroutines *(continued ...)*

```
val rdyQ : unit cont Q.queue = Q.mkQueue()
fun dispatch () = throw (Q.dequeue rdyQ) ()
fun yield () = callcc (fn k => (
      Q.enqueue (rdyQ, k);
      dispatch ()))
fun exit () = dispatch ()
fun fork f = callcc (fn parentK => (
      Q.enqueue (rdyQ, parentK);
      (f ()) handle _ => ();
      ext ())
```
To support preemption and/or parallelism requires additional runtime-system support.